# **Modelo de Propagação de Banda Larga para a Faixa das Ondas Milimétricas**

# José Fernandes e José Neves

*Resumo* **- Este artigo apresenta um novo modelo de propagação de banda larga para a faixa das ondas milimétricas, baseado na teoria da óptica geométrica. O modelo consiste num conjunto de equações derivadas da teoria da propagação e é capaz de ter em conta as características do ambiente de propagação bem como a localização das antenas dos transceptores e respectivos diagramas de radiação.** 

**Os resultados obtidos com o modelo desenvolvido são muito próximos dos obtidos com uma ferramenta de traçado de raios numa gama bastante variada de ambientes, e a comparação com medições experimentais demonstram a validade do modelo proposto.** 

*Abstract* **- A new wide-band propagation channel model for the millimetre-wave band, based on high frequency ray theory approximation, is presented in this paper. This model consists of a set of simple equations derived from the propagation theory and is able to take into account the propagation environment characteristics as well as the location of the transceiver antennas and their radiation patterns.** 

**The results obtained with the developed model agree quite well with the results obtained with a ray tracing tool in a relatively wide range of environments. Also a comparison with some measurements have shown the validity of the proposed model.** 

#### I. INTRODUÇÃO

O MBS (*Mobile Broadband System*), actualmente em estudo e desenvolvimento na Europa, destina-se a proporcionar aos utilizadores móveis um acesso rádio de base ATM (*Asynchronous Transfer Mode*) à futura rede de banda larga (B-ISDN: *Broadband Integrated Services Digital Network*)[1].

A especificação de uma interface rádio para o MBS representa um desafio considerável. A gama de serviços oferecidos será muito alargada, com uma grande variedade de características e requisitos, incluindo ritmos de transmissão superiores a 100 Mbit/s, muito acima dos ritmos usados nos sistemas de rádio móvel actualmente existentes. Por isso, será necessário recorrer às ondas milimétricas para as ligações rádio, uma vez que os elevados ritmos de transmissão do sistema exigem uma banda consideravelmente larga, para a qual não existe disponibilidade no espectro radioeléctrico abaixo dos 30 GHz. Assim foram provisoriamente alocadas as bandas 62-63 GHz e 65-66 GHz bem como 39.5-40.5 GHz e 42.5-43.5 GHz.

Como o desempenho de sistemas de elevado débito é fortemente limitado pelo canal de propagação[2], é necessário usar modelos que tenham em conta as características de propagação de um ambiente específico

bem como as antenas da estação móvel (EM) e da estação base (EB).

Este artigo apresenta um modelo analítico para ambientes interiores, e facilmente extensível a ambientes exteriores. O modelo permite obter a resposta impulsiva (RI) num dado ambiente tendo em conta a sua geometria, propriedades reflectoras, posições da EM e da EB e diagrama de radiação das antenas. Uma vez obtida a RI, é imediato o cálculo dos parâmetros da dispersão temporal do canal e da potência recebida normalizada (PRN) para qualquer posição da EM. Este modelo será de bastante utilidade, tanto para fins de investigação ao nível de outros blocos do sistema de comunicação rádio móvel, como para facilitar a tarefa do engenheiro de sistema na fase de instalação.

### II. MODELAÇÃO DA RESPOSTA IMPULSIVA

A resposta impulsiva do canal de propagação[3] pode ser escrita destacando o raio de linha de vista e os restantes raios por ordem de reflexão:

$$
h(\tau) = \alpha_{\text{LDV}} e^{-j\varphi_{\text{LDV}}} \delta(\tau - \tau_{\text{LDV}})
$$
  
+ 
$$
\sum_{m=1}^{M} \sum_{n=1}^{N_m} \alpha_{mn} e^{-j\varphi_{mn}} \delta(\tau - \tau_{mn})
$$
 (1)

<sup>α</sup>*mn* representa a amplitude, normalizada em relação ao impulso transmitido, do *n*-ésimo raio que chega ao receptor após *m* reflexões. O tempo de atraso <sup>τ</sup>*mn* é dado por *rmn*/*c*, onde *rmn* é o comprimento do raio e *c* representa a velocidade da luz em espaço livre. O atraso de fase <sup>ϕ</sup>*mn* engloba o desvio de fase devido às reflexões e à propagação em espaço livre. Analogamente <sup>α</sup>*LDV*, <sup>τ</sup>*LDV* e <sup>ϕ</sup>*LDV* representam a amplitude, atraso e desfasamento do raio directo, e finalmente, *M* é a máxima ordem de reflexão considerada.

A PRN, definida como o quociente entre a potência recebida e potência transmitida, pode ser escrita na sua forma discreta como:

$$
PRN = \frac{P_r}{P_t} = \alpha_{LDV}^2 + \sum_{m=1}^{M} \sum_{n=1}^{Nm} \alpha_{mn}^2
$$
 (2)

e o espalhamento do atraso (EA) definido em [3], pode ser obtido da seguinte forma:

$$
EA = \sqrt{\overline{\tau^2} - (\overline{\tau})^2}
$$
 (3)

com

$$
\overline{\tau^{k}} = \left(\tau^{k}_{\text{LDV}}\alpha^{2}_{\text{LDV}} + \sum_{m=1}^{M} \sum_{n=1}^{N_{m}} \tau^{k}_{mn} \alpha^{2}_{mn}\right) / PRN, k=1, 2.
$$
 (4)

Como o tempo de atraso de propagação de cada raio é proporcional ao seu comprimento, *h*(τ) é facilmente relacionável com *h*(*r*), que pode ser vista com a RI no domínio da distância, resultando em:

$$
h(r) = \alpha_{\text{LDV}} e^{-j\beta r_{\text{LDV}}} \delta(r - r_{\text{LDV}})
$$
  
+ 
$$
\sum_{m=1}^{M} \sum_{n=1}^{Nm} \alpha_{mn} e^{-j(\varphi_{Rmn} + \beta r_{mn})} \delta(r - r_{mn})
$$
 (5)

sendo <sup>α</sup>*mn* obtido através da seguinte equação:

$$
\alpha_{mn} = C \left| \frac{\vec{E}(\theta_{r_{mn}}, \phi_{r_{mn}})}{r_{mn}} \prod_{k=1}^m R(\varepsilon_{r_k}, \gamma_{ik}, \psi_k) \cdot \vec{l}_e(\theta_{r_{mn}}, \phi_{r_{mn}}) \right| \quad (6)
$$

 $\overline{\phantom{a}}$ *E*(θ*,*φ) representa o vector campo eléctrico transmitido pela antena emissora segundo a direcção de partida de G cada raio e  $\hat{l}_e(\theta, \phi)$  o vector que representa o comprimento eléctrico efectivo da antena receptora segundo a direcção de chegada. Os ângulos θ *e* φ definem a direcção de partida e de chegada de cada raio em coordenadas esféricas. A equação (6) pode ser vista como a fórmula de Friis aplicada a cada raio em termos de campo eléctrico, incluindo também as perdas por reflexão. Assim, desprezando as perdas introduzidas pelas antenas, a constante  $C = \lambda/4\pi$ ) pode ser obtida por analogia com a formula de Friis para a propagação em espaço livre. *R*(ε*rk,*γ*ik,*<sup>ψ</sup>*k*) representa o coeficiente de reflexão em cada plano e depende da permitividade dieléctrica relativa <sup>ε</sup>*r*, do ângulo de incidência <sup>γ</sup>*i*, e do ângulo de polarização ψ*.* <sup>ϕ</sup>*Rmn* é o atraso de fase introduzido em cada ponto de reflexão. Num processo tridimensional o número de raios, *Nm,* para a ordem de reflexão *m*, é dado por [4]:  $4m^2 + 2$ .  $\alpha_{L\nu\nu}$  pode ser obtido a partir de (6) com  $m = 0$ .

Podemos passar do domínio da distância para o domínio do tempo fazendo uso da relação da lei do movimento uniforme  $\tau_i = r_i / c = 10r_i / 3$  (ns), esta relação permite fazer todos os cálculos no domínio da distância e apresentar o resultado final no domínio do tempo. No caso da eq.(3) vem:

$$
EA(ns) = \frac{10}{3} EA(m)
$$
 (7)

A conversão dos outros parâmetros, nomeadamente a janela de atraso (JA)[3], podem ser obtidos de forma idêntica.

A estimação da resposta impulsiva do canal implica estimar o comprimento de cada raio *rmn,* as respectivas direcções de partida e de chegada (θ, φ) e os coeficientes de

reflexão *R*(ε*rk,*γ*ik,*<sup>ψ</sup>*k*). Estes parâmetros são calculados com base nos princípios da óptica geométrica e na aplicação da teoria das imagens. Os parâmetros relativos ao raio directo são facilmente obtidos a partir das posições da EM e da EB.

#### III. TEORIA DAS IMAGENS

A Fig. 1 ilustra a aplicação da teoria das imagens em 2-D para o traçado de dois raios de segunda ordem. O rectângulo de traço mais grosso representa a sala "real" e os de traço mais fino as salas imagem para obter os pontos imagem da EB,  $P'_{B}$ . Para um raio de segunda ordem é necessário calcular sucessivamente dois pontos imagem para obter o pretendido, que para o raio representado na Fig. 1 reflectido nas paredes  $y = 0$  e  $y = W$ , as coordenadas dos pontos  $P'_{BI}^{(I)}$  e  $P'_{BI}^{(2)}$ , são dados por:

$$
P'^{(1)}_{B1} = \begin{cases} x'_B = x_B \\ y'_B = W + W - y_B = 2W - y_B \end{cases}
$$
 (8)

$$
P'_{B1}^{(2)} = \begin{cases} x'_{B} = x_{B} \\ y'_{B} = -(W + W - y_{B}) = -2W + y_{B} \end{cases}
$$
(9)

No caso dos raios de primeira ordem, basta calcular apenas a imagem do transceptor relativamente ao plano onde ocorre a reflexão, pois tal como a Fig. 1 ilustra, os de segunda ordem são obtidos a partir dos de primeira. A aplicação sucessiva desta teoria permite calcular os pontos imagem de um transceptor (tanto pode ser da EB como da EM) permitindo assim obter todos os possíveis raios reflectidos para qualquer ordem de reflexão. Como facilmente se depreende da Fig. 1, para um raio reflectido *m* vezes é necessário calcular sucessivamente *m* pontos imagem, i.e., o ponto imagem *P*' (*k*) é obtido como imagem do ponto (*P*' (*k-1*) ). Em 3-D o processo é idêntico e cada ponto é então genericamente definido pelo habitual terno ordenado (*x, y, z*).

Uma vez conhecidos os pontos imagem, o comprimento e os ângulos de partida e de chegada de cada raio obtêmse por simples análise vectorial tridimensional. Note-se que por exemplo a distância percorrida pelo raio de segunda ordem desde  $P_B$  até  $P_M$  é igual à distância entre  $P<sub>B</sub><sup>T</sup>_{B}^{(2)}$  e  $P<sub>M</sub>$ , donde o comprimento de cada raio resulta do cálculo da distância em 3-D entre a posição da *EM* e o ponto imagem da *EB* de ordem *m*, tal como mostra o exemplo da Fig. 1 (em 2-D), portanto:

$$
r_{mn} = \sqrt{(x_{B}^{(m)} - x_{M})^{2} + (y_{B}^{(m)} - y_{M})^{2} + (z_{B}^{(m)} - z_{M})^{2}}
$$
 (10)

Também por simples análise vectorial, o ângulo de partida1 de cada raio da EM segundo o plano vertical, θ*EM*, é dado por:

l

<sup>1</sup> Isto no caso de definirmos a EM como emissor, caso contrário seria ângulo de chegada.

$$
\theta_{EM} = \frac{\pi}{2} - arctg \left( \frac{|z_{B}^{(m)} - z_{M}|}{\sqrt{(x_{B}^{(m)} - x_{M})^{2} + (y_{B}^{(m)} - y_{M})^{2}}} \right) \frac{z_{B}^{(m)}}{|z_{B}^{(m)}|} \quad (11)
$$

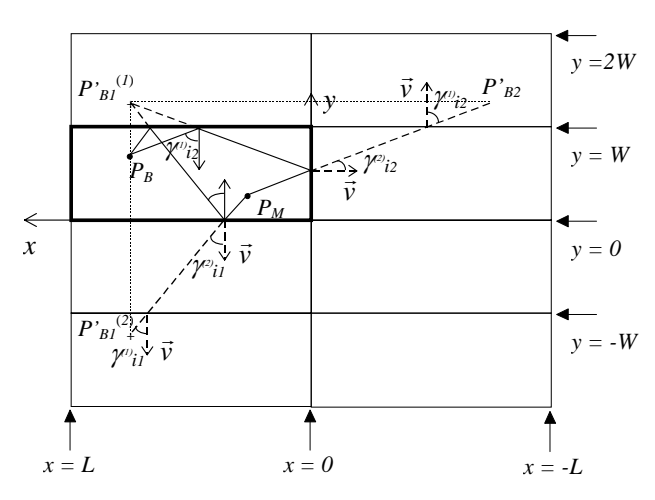

Fig. 1 Exemplo do traçado de dois raios em 2-D aplicando a teoria das imagens, indicando também os ângulos de incidência

A segunda parcela da eq. (11) dá valores de θ*EM* definidos a partir do plano *xy* com sentido positivo no sentido dos ponteiros do relógio, e o valor π/2 da primeira parcela é para que θ*EM* seja definido segundo as coordenadas esféricas. O ângulo de chegada à estação base, θ*EB*, obtém-se de (11) substituindo  $P_B$  por  $P_M$  e  $P_M$  por  $P_B$ .

O ângulo de partida da estação móvel segundo o plano horizontal φ*EM*, nos quatro quadrantes, é dado por :

$$
\phi_{EM} = arctg\left(\frac{\Delta y}{\Delta x}\right) + \frac{\Delta y}{|\Delta y|} \left(1 - \frac{\Delta x}{|\Delta x|}\right) \frac{\pi}{2}
$$
(12)

com

$$
\Delta y = y'_B^{(m)} - y_M
$$
 e  $\Delta x = x'_B^{(m)} - x_M$  (13)

De forma semelhante, o ângulo de chegada à estação base,  $φ_{EB}$ , pode obter-se de (12) e (13) substituindo  $P_B$  por  $P_M$  e  $P_M$  por  $P_B$ . Resta estabelecer a forma de calcular os pontos imagem.

#### *A. Cálculo dos pontos imagem*

Vamos estabelecer um algoritmo recursivo capaz de gerar as coordenadas dos pontos imagem  $P'_B = (x'_B, y'_B, z'_B)$ ou *P'M* =(*x'M, y'M, z'M*) (por simplicidade de notação omitimos a partir de agora o "expoente" *m*) para todos os raios até à máxima ordem de reflexão considerada *M*. Com base na teoria das imagens, nas leis de reflexão de Snell e com a ajuda do simulador apresentado em [5], determinámos em que paredes da sala os raios relativos a uma determinada ordem são reflectidos, calculando depois as coordenadas dos pontos imagem por análise geométrica. Este procedimento possibilitou a construção de um "mapa" para cada ordem de reflexão, sendo estes "mapas" formas sistemáticas de representar, para cada

ordem, as coordenadas cartesianas dos pontos imagem correspondentes. Como veremos um pouco mais à frente, apresentam propriedades recursivas interessantes.

A Fig. 3 representa esquematicamente a forma de obter os seis pontos imagem dos seis raios de primeira ordem, que podem ser facilmente desenhados na Fig. 1. A forma de obter o conteúdo de cada uma das células (cada rectângulo é designado por célula e representa uma coordenada de um dado ponto) de cada um dos níveis será explicado mais adiante. Os níveis no "mapa" assumem valores de zero até à ordem de reflexão em análise, tendo portanto *m* + 1 níveis. Cada nível é composto por dois sub-níveis que denominamos por *a* e *b*, à excepção do último (nível *m*) que não tem sub-níveis e por questões de notação lhe atribuímos a letra *a*, i.e., tem apenas o sub-nível *a*.

Cada percurso no mapa, interligando três células, dá origem a um terno ordenado  $(x<sub>B</sub>, y<sub>B</sub>, z<sub>B</sub>)$  que representa as coordenadas dum ponto imagem, neste exemplo em relação à estação base. Os seis percursos definidos pelas linhas, representam as combinações necessárias para se obter os seis pontos imagem relativos aos raios de primeira ordem. Por exemplo, para determinarmos as coordenadas do ponto imagem relativas ao raio de combinação (*x1a*, *y0a*, *z1a*), basta seguir no "mapa" o percurso que parte do sub-nível *la* da coordenada  $x_B$  ( $x_{Ia} = x_B$ ), passa pelo nível *0*, sub-nível *a*, da coordenada  $y'_B(y_{0a} = 2W - y_B)$  e termina em  $z_B^i$  ( $z_B = z_B$ ).

De forma semelhante, a Fig. 4 representa o "mapa" de células para a segunda ordem de reflexão, onde por questões de legibilidade não foram desenhados os percursos correspondentes à coordenada *z* do nível *1*. O percurso representado pelo traço interrompido mais carregado corresponde ao raio de segunda ordem desenhado na Fig. 1 referido atrás, cujas coordenadas são  $(x_B, -2W + y_B, z_B)$  e podem ser facilmente verificadas na figura. Os de primeira ordem são os mais fáceis de obter pelo facto de ser necessário calcular apenas uma imagem do transceptor por cada raio reflectido, pois existe apenas um ponto de reflexão por raio.

Analisando com cuidado as Figs. 3 e 4, verificamos que o "mapa" da segunda ordem de reflexão pode ser obtido a partir do da primeira. De forma análoga, o "mapa" da terceira ordem pode ser obtido a partir do de segunda e assim sucessivamente para as ordens seguintes. Para construir o "mapa" da ordem *m*, acrescenta-se ao "mapa" da ordem *m* - 1 um nível do lado direito (na Fig. 4 aparece a traço mais carregado), passando este a ser o nível *0* (zero). Os níveis da ordem *m* - 1 são incrementados de uma unidade, mantendo-se esta regra para qualquer ordem. Vamos ver de seguida como calcular o conteúdo das células e suas combinações para gerar os pontos imagem.

# *B. Cálculo do conteúdo das células do "mapa"*

Dos "mapas" relativos às várias ordens é possível extrair uma forma recursiva para calcular o conteúdo das células para qualquer ordem de reflexão, partindo do nível *m* até ao nível zero. De notar que em cada coluna (sub-nível) as

expressões de  $x'_{B}$ ,  $y'_{B}$  e  $z'_{B}$  são formalmente idênticas, o que permite estabelecer a forma de cálculo para uma coordenada e concretizar depois para as respectivas variáveis. Observando o "mapa" da Fig. 4, conclui-se que o conteúdo das células da coluna *b* (sub-nível *b*) do nível *1* é simétrico ao das células do nível *2*. O conteúdo das células da coluna *a* (sub-nível *a*) do nível *1* obtém-se somando 2*L* (no caso da coordenada *x*, 2*W* para *y* e 2*H* para *z*) ao simétrico do conteúdo das células do nível *2*. O conteúdo das células da coluna *b* do nível *0* obtém-se somando 2*L* (ou 2*W*, ou 2*H*) ao simétrico do conteúdo das células da coluna *b* do nível *1* e o conteúdo das células da coluna *a* do nível *0* é apenas o simétrico do da coluna *a* do nível *1*. Esta regra de cálculo mantém-se ao longo do mapa para qualquer ordem. A Fig. 2 ilustra esquematicamente este algoritmo para a coordenada *x*.

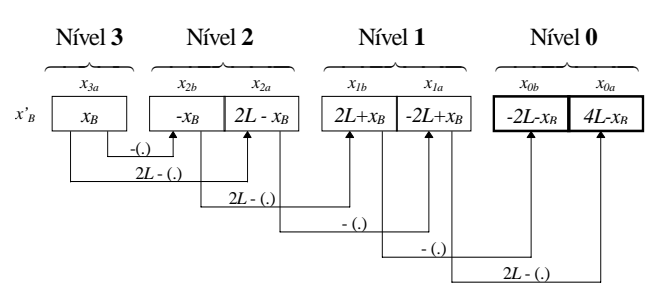

Fig. 2 Representação esquemática do algoritmo de cálculo do conteúdo das células. (.) significa conteúdo da célula de partida da seta.

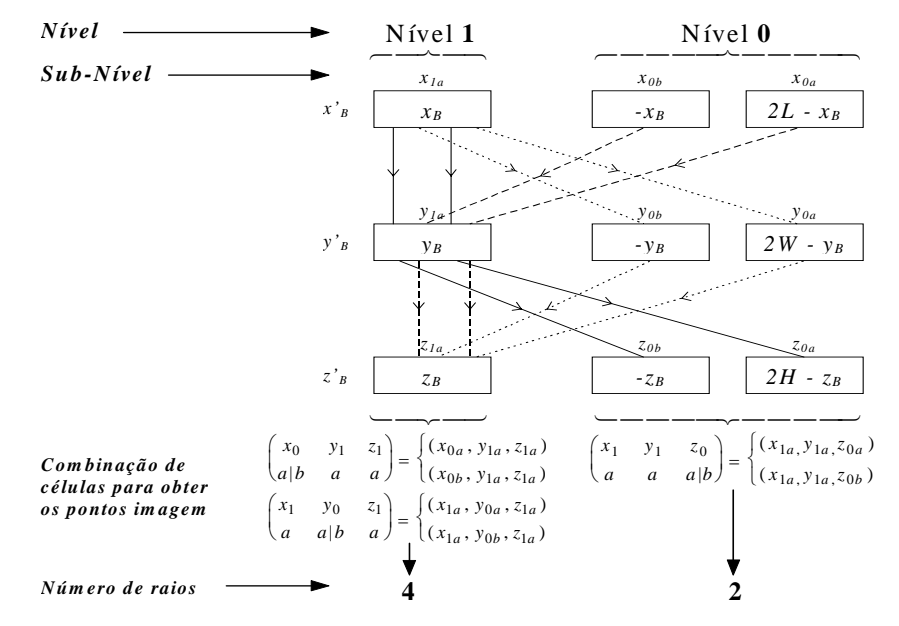

Fig. 3 Representação esquemática da construção dos pontos imagem para a primeira ordem de reflexão

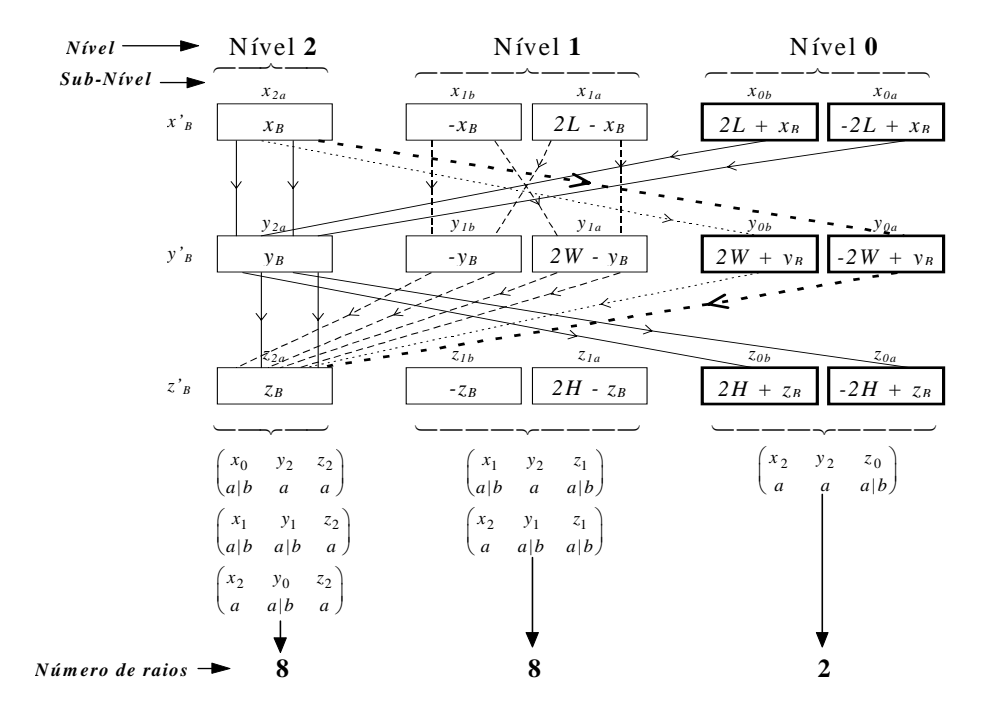

#### *C. Forma de gerar as combinações das células*

Antes de apresentar a forma de combinar as células para obter os pontos imagem, vamos explicar a notação condensada que adoptámos para a sua representação:

$$
\begin{pmatrix} s_{11} & s_{12} & s_{13} \\ s_{21} & s_{22} & s_{23} \end{pmatrix}
$$
 (14)

*s11*, *s12* e *s13* identificam respectivamente as coordenada *x'*, *y'* e *z'* sendo o nível indicado pelo índice da coordenada (exemplo:  $s_{11} = x_2$  significa que a coordenada  $\acute{\textbf{e}}$  *x'* e pertence ao nível 2).  $s_{21}$ ,  $s_{22}$  e  $s_{23}$  identificam, respectivamente, os sub-níveis das coordenadas *x'*, *y'* e *z'*, e podem assumir valores *a* ou (*a|b*), em que (*a|b*) significa que a coordenada tem dois sub-níveis *a* e *b*. Quando o nível for igual à ordem de reflexão (nível máximo, portanto só um sub-nível) os elementos  $s_{21}$ ,  $s_{22}$  e  $s_{23}$ relativos a essa coordenada tomam só o valor *a*.

A Fig. 3 apresenta um exemplo de como desdobrar a notação condensada para obter as coordenadas dos respectivos pontos imagem. Na verdade, obtém-se um conjunto de três células, mas como já vimos a forma de calcular o seu conteúdo, é imediato obter as coordenadas dos pontos imagem. Na sua forma genérica o desdobramento é feito da seguinte maneira:

$$
\begin{pmatrix}\n(x_{ia}, y_{ja}, z_{ka}) \\
(x_{ib}, y_{ja}, z_{ka}) \\
(x_{ia}, y_{jb}, z_{ka})\n\end{pmatrix}
$$
\n
$$
\begin{pmatrix}\nx_i & y_j & z_k \\
a|b & a|b & a|b\n\end{pmatrix} = \begin{pmatrix}\nx_{ib}, y_{jb}, z_{ka} \\
(x_{ib}, y_{jb}, z_{ka}) \\
(x_{ia}, y_{ja}, z_{kb}) \\
(x_{ib}, y_{ja}, z_{kb}) \\
(x_{ia}, y_{jb}, z_{kb})\n\end{pmatrix}
$$
\n(15)

que é equivalente à construção de combinações possíveis de uma sequência binária de 3 bits, i.e., 3 coordenadas com dois estados possíveis (dois sub-níveis).

Observando a sequência dos "mapas" relativos às ordens de reflexão 1 e 2, que como já vimos, o "mapa" de ordem *m* pode ser obtido a partir do "mapa" de ordem *m*-1, também a combinação de células pode ser obtida de forma análoga. Para a primeira ordem de reflexão, as combinações das células que geram os pontos imagens perceptíveis a partir da Fig. 3 são dadas por (16).

$$
\frac{Nivel}{\begin{pmatrix} x_0 & y_1 & z_1 \\ a|b & a & a \end{pmatrix}} \qquad \frac{Nivel}{\begin{pmatrix} x_1 & y_1 & z_0 \\ a & a & a \end{pmatrix}}
$$
\n
$$
\begin{pmatrix} x_1 & y_0 & z_1 \\ a & a|b & a \end{pmatrix}
$$
\n(16)

Para ordens superiores à primeira (*m* > 1), as combinações relativas aos níveis *m* - 1, *m* - 2, ..., 1, 0 da ordem de reflexão *m*, são obtidas através das combinações de células da ordem anterior. Assim, às combinações relativas ao nível *m* da ordem anterior (ordem *m* - 1) adiciona-se o sub-nível *b* à coordenada *z'*, i.e., passa de *a* para *a|b*, incrementam-se de uma unidade os níveis das combinações que resultam desta operação bem como as dos níveis inferiores, excepto os da coordenada *z*'. As combinações da ordem anterior alocadas aos níveis 0, .., *m*, passam a ser as combinações alocadas aos níveis 0, ..., *m* - 1 da nova ordem de reflexão, sendo as relativas ao nível *m* dadas pela eq. (17).

$$
\begin{pmatrix} x_0 & y_m & z_m \\ a|b & a & a \end{pmatrix}
$$
\n
$$
\begin{pmatrix} x_m & y_0 & z_m \\ a & a|b & a \end{pmatrix}
$$
\n
$$
\begin{pmatrix} x_p & y_{m-p} & z_m \\ a|b & a|b & a \end{pmatrix}, p = 1, 2, m - 1
$$
\n
$$
(17)
$$

Este método é bastante eficiente computacionalmente, pelo facto de permitir obter sempre a ordem *m* a partir da ordem *m* - 1, necessitando apenas usar a eq. (17) para obter o nível *m* da ordem *m*. Portanto, partindo de (16), usando (17) para gerar as ordens seguintes, usando (15) para desdobrar a notação condensada e finalmente fazendo uso do algoritmo para gerar o conteúdo das células, obtém-se os pontos imagem de todos os raios para a ordem de reflexão considerada. Uma vez conhecidas as coordenadas dos pontos imagem, podemos usar (10) para obter o comprimento de cada raio, e (11) - (13) para calcular os respectivos ângulos de partida e de chegada conferindo assim uma grande versatilidade ao modelo, pelo facto de poder ter em conta qualquer tipo de antena em cada uma das estações (EB e EM). Examinando a equação (6), resta-nos estabelecer a forma de calcular o coeficiente de reflexão para obter a RI expressa em (5).

# *D. Coeficiente de reflexão*

O coeficiente de reflexão de uma onda electromagnética numa determinada superfície depende de ε*r, tg*δ*,* γ*i,* e <sup>ψ</sup>, podendo a polarização do campo eléctrico ser descrita através de duas componentes ortogonais, uma perpendicular e outra paralela ao plano de incidência, como mostra a Fig. 5. Com base nesta figura, a amplitude do campo eléctrico reflectido pode ser expressa por:

$$
\left| \vec{E}^r(\varepsilon_r, tg\delta, \gamma_i, \psi) \right| = \sqrt{\frac{\left\| \vec{E}^i \right| R_{\perp}(\varepsilon_r, tg\delta, \gamma_i) \cos(\psi) \right|^2}{\left\| \vec{E}^i \right| R_{\parallel}(\varepsilon_r, tg\delta, \gamma_i) \sin(\psi)} \tag{18}
$$

Usando (18), o coeficiente de reflexão de potência, definido como a razão entre a potência reflectida e a potência incidente, pode ser escrito como:

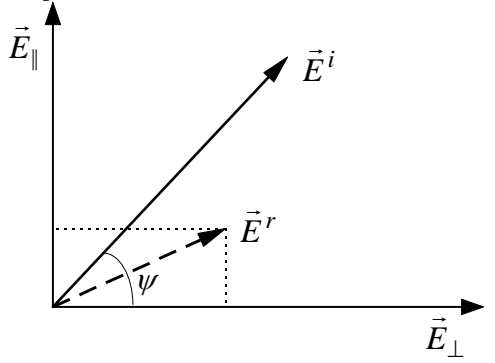

Fig. 5 Campo eléctrico incidente e reflectido

$$
\left| R(\varepsilon_r, tg\delta, \gamma_i, \psi) \right|^2 = \left| R_\perp(\varepsilon_r, tg\delta, \gamma_i) \cos(\psi) \right|^2
$$
  
+ 
$$
\left| R_\parallel(\varepsilon_r, tg\delta, \gamma_i) \sin(\psi) \right|^2
$$
(19)

Sendo o objectivo desenvolver um modelo versátil do ponto de vista de aplicação, e tão simples quanto possível, é necessário simplificar, ou eliminar, a dependência relativamente a algumas variáveis. Por forma a simplificar os cálculos, podemos suprimir a dependência do coeficiente de reflexão com o ângulo de polarização, ψ*,* considerando um valor médio no seu domínio de variação, i.e., calcular o valor médio de  $|R(\varepsilon_r, tg\delta, \gamma_i, \psi)|^2$  relativamente a  $\psi$ .

$$
\begin{aligned} \left| R(\varepsilon_r, tg\delta, \gamma_i) \right|^2 &= \frac{1}{\pi} \int_0^\pi \left| R(\varepsilon_r, tg\delta, \gamma_i, \psi) \right|^2 d\psi \\ &= \frac{1}{2} \bigg[ \left| R_\perp(\varepsilon_r, tg\delta, \gamma_i) \right|^2 + \left| R_\parallel(\varepsilon_r, tg\delta, \gamma_i) \right|^2 \bigg] \end{aligned} \tag{20}
$$

Da mesma forma podemos suprimir a dependência com o ângulo de incidência <sup>γ</sup>*i*, calculando o valor médio de  $|R(\varepsilon_r, t g \delta, \gamma_i)|^2$  relativamente a  $\gamma_i$ :

$$
\left| R(\varepsilon_r, t g \delta) \right|^2 = \frac{2}{\pi} \int_0^{\pi/2} \left| R(\varepsilon_r, t g \delta, \gamma_i) \right|^2 d\gamma_i \tag{21}
$$

Agora o coeficiente de reflexão de potência depende apenas da permitividade dieléctrica e da tangente de perdas do material em causa. Tendo em conta que para a maior parte das superfícies encontradas em ambientes interiores a  $t \circ \delta$  é relativamente baixa [6], resolvemos numericamente (21) para vários valores de <sup>ε</sup>*<sup>r</sup>* (considerando  $t \circ \delta = 0$ ) e obtivemos a equação (22) que é uma boa aproximação de  $|R(\varepsilon_r)|^2$ , ou simplesmente  $R^2(\varepsilon_r)$ , com um erro inferior a 3.5 % para valores de <sup>ε</sup>*r* entre 2 e 100, e inferior a 8% para valores entre 1.1 e 2.

$$
R^2(\varepsilon_r) = 0.04 + 0.29 \, Log(\varepsilon_r) \tag{22}
$$

Como na prática as salas (compartimentos em geral) não têm paredes com constantes dieléctricas iguais, a equação (23) permite obter um coeficiente de reflexão médio para toda a sala

$$
R^{2}(\varepsilon_{r}) = \frac{\sum_{i} A_{i} R^{2}(\varepsilon_{r_{i}})}{\sum_{i} A_{i}}
$$
 (23)

em que *R*<sup>2</sup> (<sup>ε</sup>*ri*) representa o coeficiente de reflexão de potência da parede *i* (ou tecto ou chão) de área *Ai*.

As equações (22) e (23) representam realmente uma forma muito simples de modelar o coeficiente de reflexão de cada raio num dado ambiente, mas têm as suas limitações, nomeadamente no que respeita ao ângulo de incidência, pois não prevê o efeito de guia de onda tal como referido em [7]. A solução seria desenvolver uma equação tendo em conta o ângulo de incidência, tal como o fizemos relativamente à dependência com <sup>ε</sup>*r*, ou então usar a equação (20). Optamos pela segunda via, desenvolvendo um método para calcular o ângulo de incidência de cada raio em cada ponto de reflexão, com base nos pontos imagem. Este método permite ainda a vantagem de usar um <sup>ε</sup>*<sup>r</sup>* equivalente para cada parede, ou parte dela, em vez de usar um coeficiente de reflexão equivalente para toda a sala.

#### *E. Cálculo do ângulo de incidência*

Conhecendo o ângulo de incidência <sup>γ</sup>*i* e o respectivo <sup>ε</sup>*<sup>r</sup>* da parede, ou área, onde um determinado raio, é reflectido, basta fazer o produto dos *m* coeficientes de reflexão, associados a cada raio para determinar as perdas totais por reflexão mencionadas na equação (6).

Servindo-nos da definição de produto interno entre dois vectores:

$$
\vec{u} \cdot \vec{v} = ||\vec{u}|| ||\vec{v}|| \cos(\gamma_i)
$$
 (24)

onde *γ*<sub>i</sub> é o ângulo formado por  $\vec{u}$  e  $\vec{v}$ , podemos determinar o ângulo de incidência de cada raio para cada ponto de reflexão tal como ilustrado na Fig. 1 em 2-D. Definindo o reflexão tal como ilustrado na Fig. 1 em 2-D. Definindo o<br>vector  $\vec{u}$  pelos pontos  $P_M$  e P'<sub>B</sub>, e o vector  $\vec{v}$  pelo versor perpendicular ao plano reflector, o ângulo de incidência é dado por:

$$
\gamma_i = \arccos\left(\frac{\vec{u} \cdot \vec{v}}{\|\vec{u}\| \|\vec{v}\|}\right) \tag{25}
$$

As coordenadas do vector  $\vec{u}$  são obtidas pela diferença As coordenadas do vector *u* são obtidas pela diferença entre os dois pontos  $P_M \text{ e } P'_B \text{ e }$  as dos versor  $\vec{v}$  variam de entre os dois pontos  $P_M$  e  $P'_B$  e as dos versor  $V$  variam de acordo com o plano reflector:  $\vec{V} = (1, 0, 0)$  para planos *x* acordo com o plano reflector:  $v = (1, 0, 0)$  para planos *x*<br>=  $kL$ ,  $\vec{v} = (0, 1, 0)$  para planos  $y = kW$ , e finalmente  $\vec{v} =$ (0, 0, 1) para planos *z = kH* (tecto e chão), sendo *k* um número inteiro. A coordenada do versor pode ser sempre positiva pelo facto da função *arccos* ser uma função par. Da análise da Fig. 1 conclui-se que para raios reflectidos *m* vezes, basta identificar os planos onde o raio é sucessivamente reflectido, fazer corresponder a cada ponto de vamente reflectido, fazer corresponder a cada ponto de<br>reflexão o respectivo versor e usar (25), sendo o vector  $\vec{u}$ determinado com base no ponto imagem de cada raio.

O problema que se coloca agora é identificar o conjunto de planos onde cada raio é sucessivamente reflectido. A partir da combinação das células que dá origem às coordenadas do ponto imagem  $p'_B$ , é possível inferir esse conjunto de planos e portanto os respectivos versores. As coordenadas dos pontos representados na Fig. 1 são  $P'_{BI}$  =  $(x_B, -2W + y_B, z_B)$  e  $P'_{B2} = (-x_B, 2W - y_B, z_B)$ . O raio que tem como ponto imagem  $P'_{BI}$  é reflectido no plano  $y = 0$ e no plano *y* = *W* sendo a sua combinação de células na Fig. 4 identificada pelo traço mais carregado, ou seja (*x2a*,  $y_{0a}$ ,  $z_{2a}$ ). Este raio é reflectido duas vezes em planos  $y =$ *kW* o que corresponde precisamente à diferença entre a ordem de reflexão e o nível da célula da coordenada *y'*,  $y_{0a}$  pertence ao nível 0 e portanto 2 - 0 = 2. Nos outros planos, *x = kL* e *z = kH* não existe qualquer reflexão, pois 2 - 2 = 0. Voltando à Fig. 4, identificamos que a combinação de células correspondentes a  $P'_{B2}$  é ( $x_{1b}$ ,  $y_{1a}$ , *z2a*), o que corresponde a uma reflexão em *x = kL* e outra em *y = kW*. Portanto o número de reflexões numa coordenada é igual à ordem de reflexão do raio, subtraída do nível correspondente à célula dessa coordenada. Conhecendo os planos de reflexão ficam automaticamente identificados os versores a usar na equação (25).

Já vimos que através do nível da célula podemos determinar o número de reflexões numa coordenada, mas não permite distinguir se é um plano  $x = 0$  ou  $x = L$ , ou se é o chão ou o tecto, etc. Essa informação pode ser retirada a partir do sub-nível a que pertence a célula. Se a uma dada coordenada correspondem *p* reflexões, a sequência de planos de reflexão inicia-se em *C = D* (*C*: coordenada *x, y, z*, *D*: dimensão *L, W, H*), se a célula pertencer ao subnível *a*, alternado sucessivamente com *C* = 0; se a célula pertencer ao sub-nível *b* inicia-se em *C* = 0. Voltando aos dois raios exemplo, o raio correspondente a  $P'_{B2}$  reflectese no plano  $x = 0$ , e em  $y = W$  e o correspondente a  $P'_{BI}$ tem uma reflexão em *y* = 0 e outra em *y = W*. Assim já conseguimos identificar cada plano da sala onde cada raio é reflectido, permitindo alocar propriedades reflectivas distintas a cada plano.

# IV. RESULTADOS E COMPARAÇÃO COM MEDIDAS EXPERIMENTAIS

Como no modelo proposto o coeficiente de reflexão é independente do ângulo de polarização, comparámos os resultados do modelo com os obtidos com o simulador [5] em dois modos diferentes para verificar o efeito dessa

simplificação. Primeiro, num modo em que o coeficiente de reflexão é calculado através de (20) e que designamos por *Sim\_sPol*. Segundo, num modo em que o simulador considera a dependência do coeficiente de reflexão com o ângulo de polarização, portanto na sua versão normal e mais realista, que designamos por *Sim\_VV* quando a polarização nas duas estações é vertical e por *Sim\_DD* quando é circular direita.

Este procedimento foi seguido na Sala B de dimensões 40m x 40m x 3m. Uma das paredes laterais mais compridas é feita de granito e uma das mais curtas de vidro, sendo as outras duas de betão. O chão de betão é coberto com linóleo e o tecto revestido com placas de plástico suspensas em molduras de alumínio.

A Fig. 6 representa graficamente os três principais parâmetros que caracterizam o canal de propagação (a potência recebida normalizada em função da distância entre a antena da *EB* e da *EM*, e a distribuição cumulativa do EA e da JA90%) obtidos com o modelo e com o simulador em 80 posições aleatórias e uniformemente distribuídas ao longo da sala, com a EB ao centro a uma altura de 2.75 m, usando ambas as estações uma antena bicónica com 10º de directividade no plano vertical. As figuras mostram que a PRN obtida com o modelo é coincidente com a obtida pelo simulador quando o coeficiente de reflexão é calculado através de (20), e as curvas da distribuição cumulativa do EA e da JA90% têm desvios insignificantes (*Sim\_sPol*). Este facto demonstra que o modelo é uma excelente aproximação do simulador. Comparando estas curvas com as correspondentes à polarização vertical e circular direita, também representadas na figura, podemos dizer sem grande margem de erro, que constituem uma média dos resultados obtidos com o simulador, que era um dos pressupostos ao calcular o valor médio do coeficiente de reflexão relativamente ao ângulo de polarização.

Por forma a fazer uma validação mais realista do modelo desenvolvido, apresentamos nas Figs. 7 - 9 os resultados obtidos com o modelo, com o simulador e medidos experimentalmente nas Salas A e H descritas em [5], os quais demonstram uma boa concordância e consequentemente a validade do modelo desenvolvido. Além dos resultados para a configuração de antenas em que as duas estações usam uma antena bicónica (Bic-Bic), a Fig. 9 mostra também o caso em que a EB usa a antena corneta circular e colocada num dos cantos da sala (Corn-Bic), mostrando assim também a validade do modelo no caso de termos antenas com directividade no plano horizontal. Outros testes, feitos com outras configurações de antenas [8], confirmam estes resultados e também que a EB pode ser colocada em qualquer ponto da sala, tal como previsto pelo modelo. De notar que os resultados simulados e medidos apresentados nas Figs. 7 - 9 foram obtidos com uma resolução temporal de 1 ns, enquanto que os do modelo foram obtidos com uma resolução temporal infinita, explicando assim algumas diferenças pontuais devido ao desvanecimento rápido.

# V. IMPORTÂNCIA DO MODELO DESENVOLVIDO

Este modelo será de grande utilidade prática, principalmente devido à sua simplicidade de implementação e potencialidades, nomeadamente nos seguintes domínios:

- Estimação da RI do canal.
- Estimação da capacidade de transmissão do sistema de acordo com a arquitectura celular usada, através dos parâmetros de dispersão temporal [8].
- Simulação de sistema, i.e., simulação do sistema completo usando este modelo para emular o canal de propagação, representando-o sob a forma de

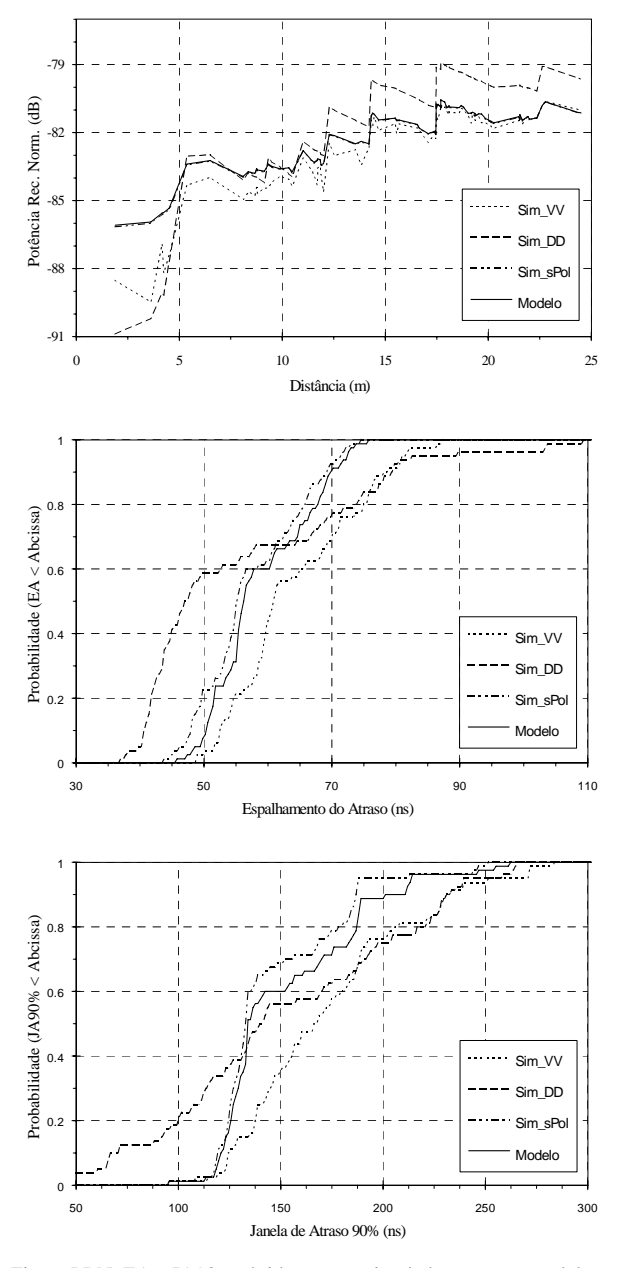

Fig. 6 PRN, EA e JA90% obtidos com o simulador e com o modelo na Sala B

linha-de-atraso com baixadas (*Tap-Delay-Line model*), e modelando o desvanecimento rápido com as bem conhecidas distribuições estatísticas aplicáveis a cada baixada de acordo com o perfil do canal obtido.

• Implementação prática do sistema, permitindo rapidamente ao projectista decidir por um determinado tipo de antena a usar na EB e sua localização por forma a obter o melhor desempenho.

#### VI. CONCLUSÕES

Apresentámos um modelo de banda larga do canal de propagação capaz de ter em conta as dimensões do cenário onde é usado, as posições da EB e da EM bem como os

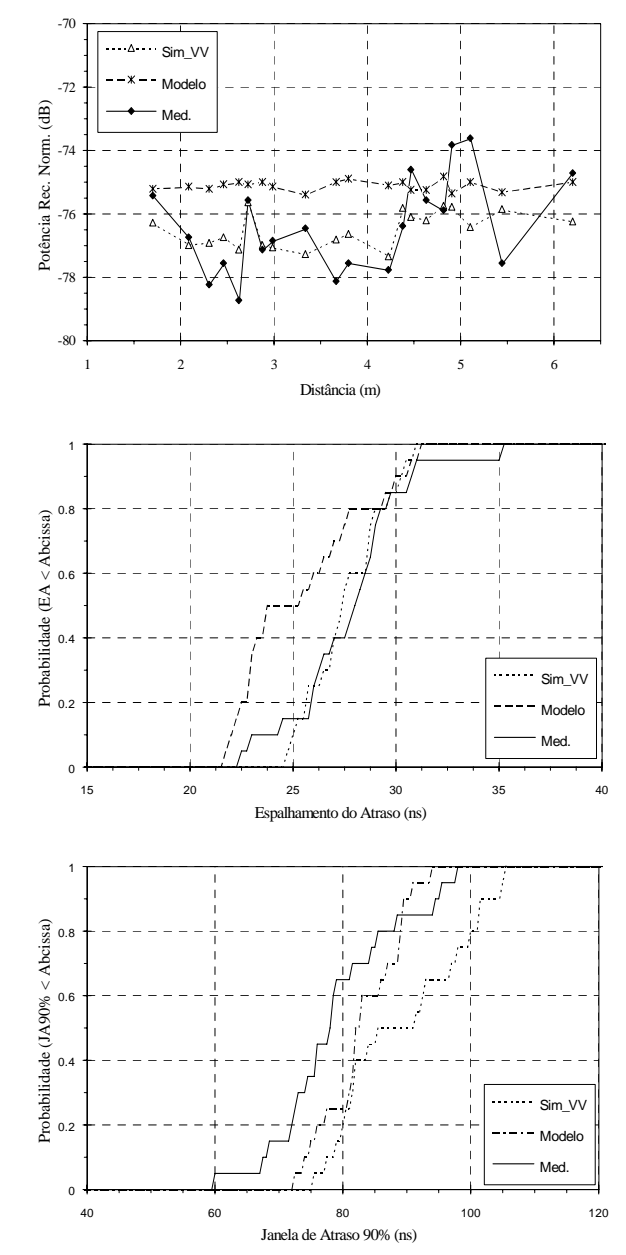

Fig. 7 PRN EA e JA90% obtidos com o simulador, com o modelo e medidos experimentalmente na Sala H.

diagramas de radiação das antenas usadas por estas e as propriedades dieléctricas das paredes que determinam as suas características reflectoras. Apesar do modelo ter sido desenvolvido para ambientes interiores, é facilmente extensível e aplicável em ambientes exteriores.

Por forma a simplificar o modelo não é levado em conta a polarização das antenas, mas sim uma média de todos os estados de polarização possíveis. Mesmo assim, a boa concordância entre os resultados obtidos com o modelo, com o simulador e medidas experimentais nos mesmos cenários demostram a validade do modelo desenvolvido.

Devido à sua versatilidade e simplicidade de implementação, este modelo será de grande utilidade na estimação da RI do canal num dado ambiente, da capacidade de transmissão do sistema, simulação de sistema e nos aspectos práticos de implementação, permitindo rápida

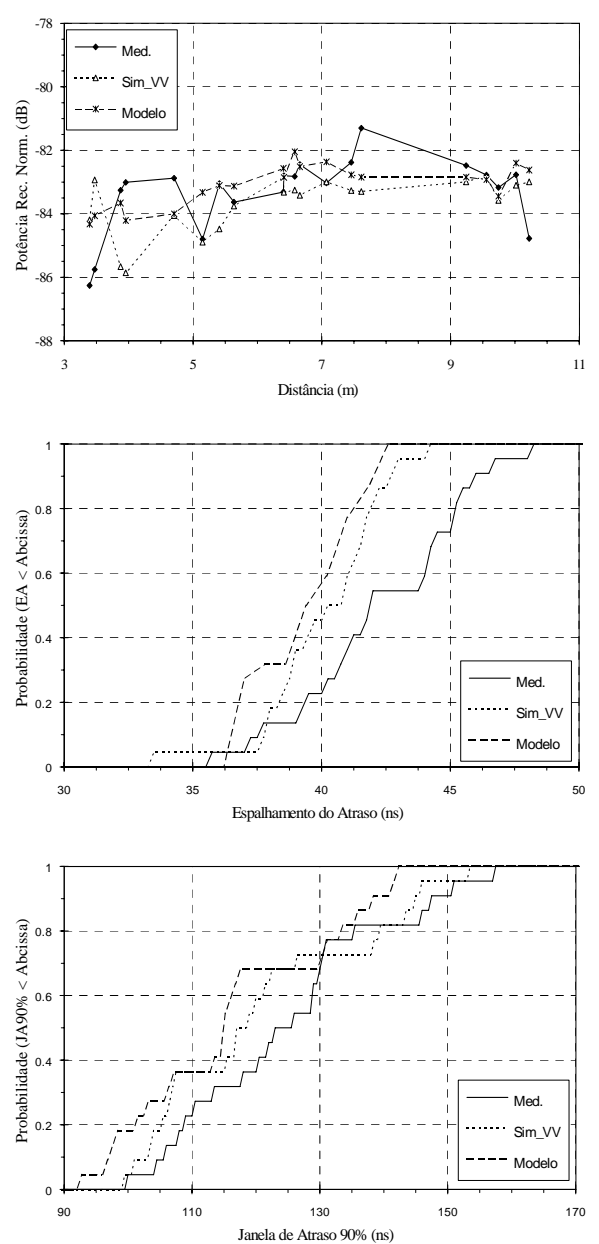

 Fig. 8 PRN, EA e da JA90% obtidos com o simulador, com o modelo e medidos experimentalmente na Sala A usando a configuração Bic-Bic.

mente ao projectista decidir por um determinado tipo de antena a usar na EB e sua localização por forma a obter o melhor desempenho.

# VII. REFERÊNCIAS

- [1] L. Fernandes, "*Developing a System Concept an Technologies for Mobile Broadband Communications*", IEEE Personal Communications Magazine, February 1995.
- [2] J. Fernandes, J. Nascimento, A. Gusmão, R. Dinis and J. Neves, "*Performance Evaluation of Mm-wave Wide-Band Digital Radio Transmission*", IEEE 2nd Symposium on Communications and Vehicular technology in the Benelux, Nov. 1994.
- [3] J.D. Parsons, "*The Mobile Radio propagation Channel*", Prentech Press, London, 1992.

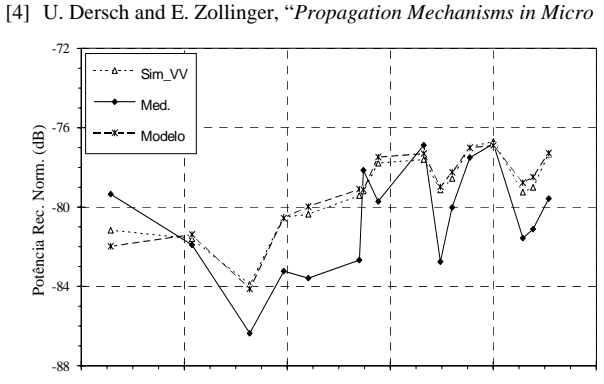

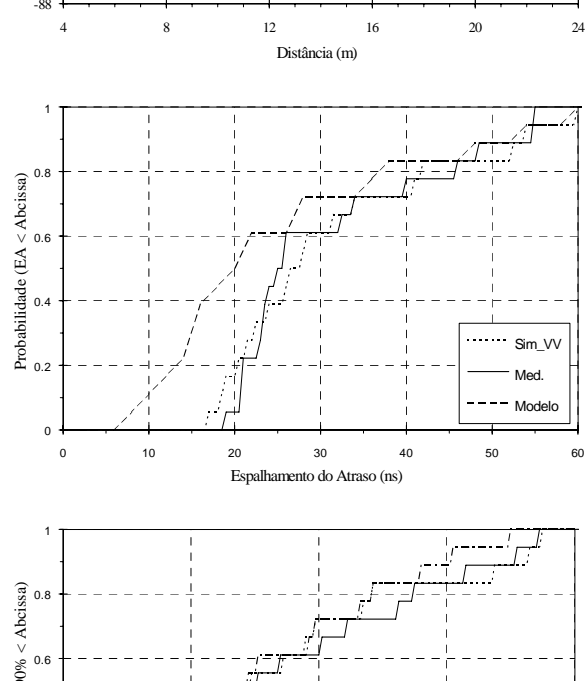

Probabilidade (JA90% < Abcissa) Probabilidade (JA90% < Abcissa)  $0.4$ Sim VV  $0.2$ Med. Modelo 0 40 80 120 160

Janela de Atraso 90% (ns)

Fig. 9 PRN, EA e da JA90% obtidos com o simulador, com o modelo e medidos experimentalmente na Sala C usando a configuração Corn-Bic.

*Cell and Indoor Environments*", Proc. Joint COST 227/231 Workshop on Mobile Comm., University of Limerick, pp.191-213, Sept. 1993.

- [5] J. Fernandes, P. Smulders and J. Neves, *"Mm-wave Indoor Channel Vs. Measurements"*, Wireless Personal Communications Journal, Vol. 1, Nº 3, pp. 211-219, 1995
- [6] L. Correia and P. Francês, "*Estimation of materials from Power*

*Measurements at 60 GHz*", Fifth Int. Symp. on Personal, Indoor and Mobile Radio Communications (PIMRC '94), The Hague, The Netherlands, pp. 510-513, Sept. 1994.

- [7] J. Fernandes and J. Neves, "*First Proposal of Wideband Propagation Channel Model for Indoors*", RACE 2067 Internal Report, MBS/WP2.2.3/IST074.1, Nov. 1994.
- [8] J. Fernandes, " *Modelização do Canal de Propagação Rádio Móvel de Banda Larga na Faixa das Ondas Milimétricas e seu Impacto no Desempenho de Transmissão do Sistema*", Tese de Doutoramento, Universidade de Aveiro - DETUA. A ser publicada no início de 1997.